## **How to check whether the document uses PDF/A standard**

**Written by Apitron Documentation Team**

## **Introduction**

PDF/A is a special topic not much can be found about, so we have covered the creation of PDF/A documents our recent [blog post.](http://blog.apitron.com/2015/04/how-to-export-document-to-pdfa-and-its-differences-from-pdf.html) Sometimes you may need to check whether the PDF document already uses PDF/A standard, and we'll show how you can get this done using Apitron PDF Kit for .NET component.

## **Code sample (C#)**

```
static void Main(string[] args)
{
    using (Stream fileStream = File.Open("../../Data/document.pdf",FileMode.Open))
     {
        using (FixedDocument doc = new FixedDocument(fileStream))
         {
             // PdfStandard property can be used to check whether the document uses PDFA standard.
             // It will return PDfStandard.Default if the doc doesn't use PDFA or PdfStandard.PDFA 
             // if it does.
             Console.WriteLine(string.Format("Document uses '{0}' standard",
              Enum.GetName(typeof(PdfStandard),doc.PdfStandard)));
         }
     }
     Console.ReadLine();
}
```
The output is shown below:

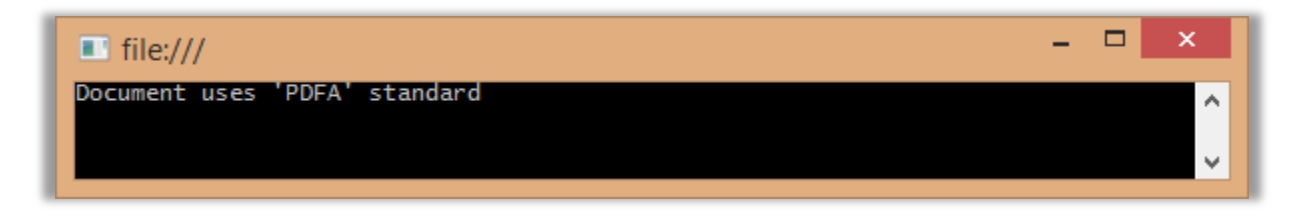

**Pic. 1 Checking document standard (PDF/A document)**

## **Conclusion**

You can download the Apitron PDF Kit for .NET component from our [website](http://apitron.com/downloads) and try it out. In addition, you can also find more samples inside the component's package. Should you have any questions, just send us an email and we'll be happy to help.